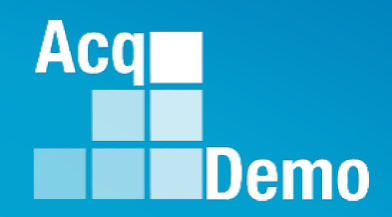

# **CAS2Net and CCAS Open Forum Thursday 4 April 2024**

## **1:00 PM Eastern Time**

## **Topic: Communicating with AcqDemo Program Office on CAS2Net and CCAS Issues**

**[TEAMS Meeting Link](https://teams.microsoft.com/l/meetup-join/19%3ameeting_YWRjYWYyN2EtNzgyMy00ZWE2LWE2YTMtZmYyOTkxNTA1YzU3%40thread.v2/0?context=%7b%22Tid%22%3a%221c21be44-2435-49bf-bc1f-cba317187058%22%2c%22Oid%22%3a%22ad5815de-5095-4600-8a86-0164be9d07a8%22%7d) Meeting Call in Information Meeting ID: 231 024 528 524 +1 571-403-9146** Passcode: SMZdLr **Phone Conference ID: 989 870 18#** 

*http:/acqdemo.hci.mil*

#### **Housekeeping Items**

- 1. Presentations are sent in advance through the CAS2Net Pay Pool Notices
- 2. Posted to What's New
- 3. Available in User Notifications
- 4. Enter your email address in chat if you did not receive it

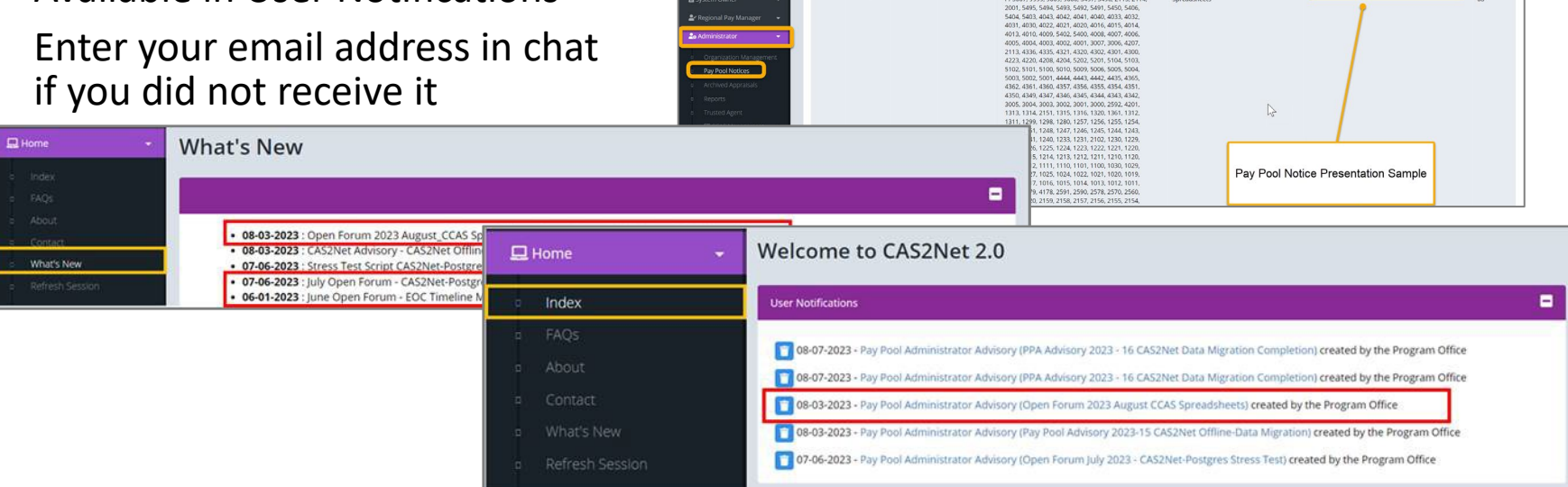

ACCOM CAS2Net 2.0 Your Session will expire in 14:25 minutes

2023-08-03 LEE, JERRY

This system is noty designed for processing up to CU

Open Forum 2023 August CCA

- 5. Please remember to "Mute" your phone to prevent any background noise and additional feedback.
- 6. All Open Forum Sessions will be recorded
- 7. Each recorded session will be posted to the AcqDemo website (including presentation slides) at <https://acqdemo.hci.mil/training.html#cas2netOpenForums>

**Acgl** 

Demo

**O** ERIN MUR

2023-08

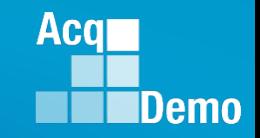

#### **Communicating with AcqDemo Program Office – Preferred Methods**

- 3 preferred methods available to communicate to the AcqDemo Program Office on CAS2Net and CCAS Issues:
	- 1. ALTESS Help Desk
		- [usarmy.radford.peo-eis.other.service-desk@mail.mil](mailto:usarmy.radford.peo-eis.other.service-desk@mail.mil)
		- 1-800-981-3234
	- 2. AcqDemo Program Office Mailbox
		- [AcqDemo.Contact@dau.edu](mailto:AcqDemo.Contact@dau.edu)
	- 3. AcqDemo Program Office
		- Erin Murray [erin.murray@dau.edu](mailto:erin.murray@dau.edu)
			-
		-

• Jerry Lee [jerry.lee@dau.edu](mailto:jerry.lee@dau.edu)

• Nicole Adams [nicole.adams@dau.edu](mailto:nicole.adams@dau.edu)

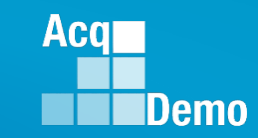

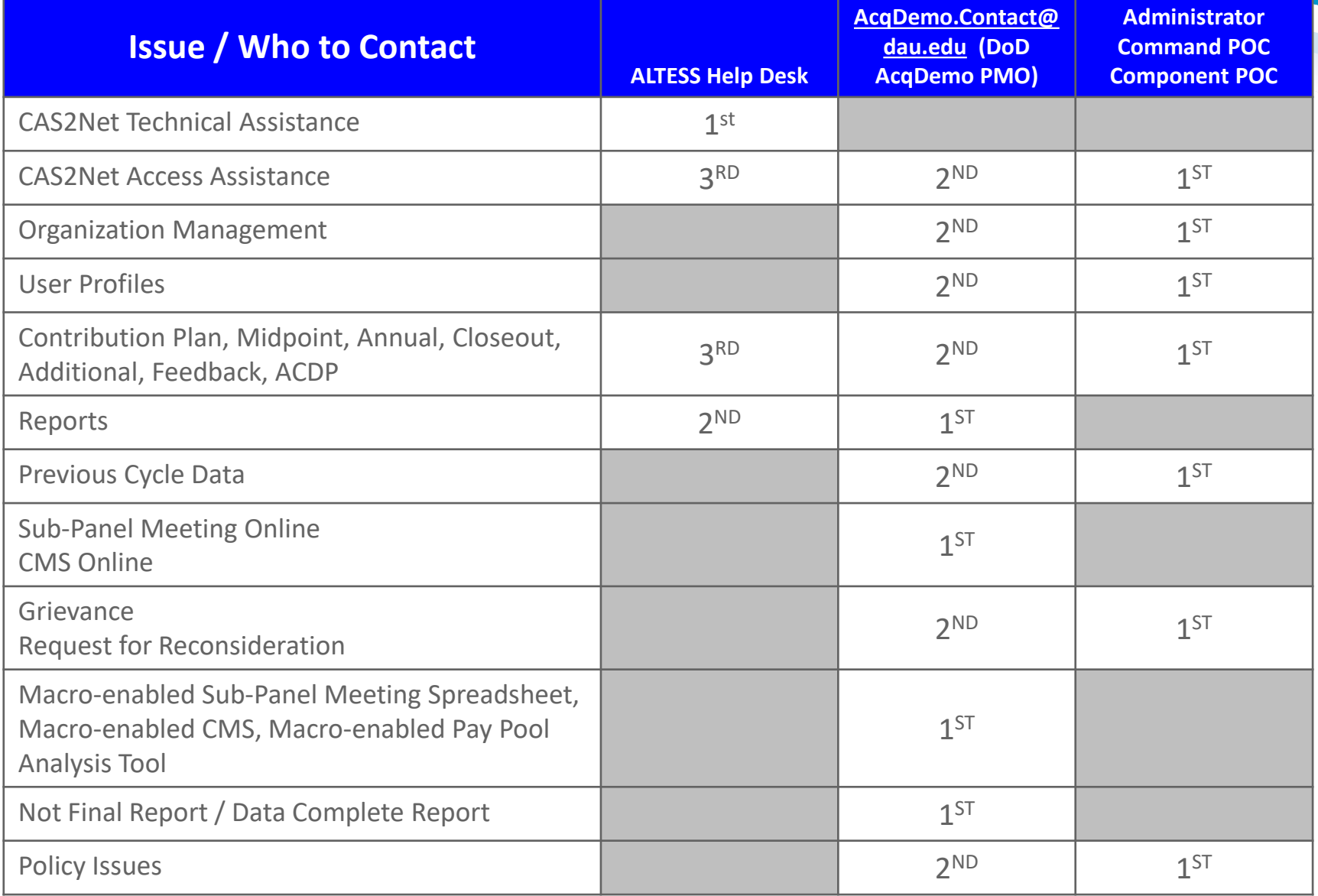

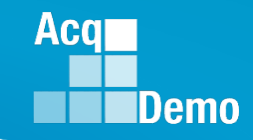

- 1. A Service Desk Analyst creates a ticket with the information in the email.
- 2. If there is a solution the Service Desk has for the issue (i.e. EDIPI not registered) they will close the ticket with instructions to follow to resolve the issue.
- 3. If there is more information needed, an email through the ticket will be sent to the end user for the needed information.
- 4. For any application issue the ticket is assigned to the CAS2NET Support group (Adam Lasley and Gabriel Porter) to review and they will reassign the ticket to the ACQDEMO Program Office group.
- 5. Once the ticket is assigned to the ACQDEMO Program Office group and email will be sent from ServiceNow to the members of that group (Nicole, Erin, Jerry, Judy, and Rupali) notifying the members that there is a ticket for them

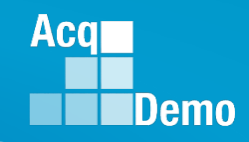

The template for a new Incident report will open, complete the New record with the following information:

- Required Information annotated with **\***
- An incident number is automatically generated and found a the top of the screen INC\_\_\_\_\_\_\_\_
- *Caller:* Name
- **Company: ACQDEMO-**
- *Application:*  CAS2NET1.0

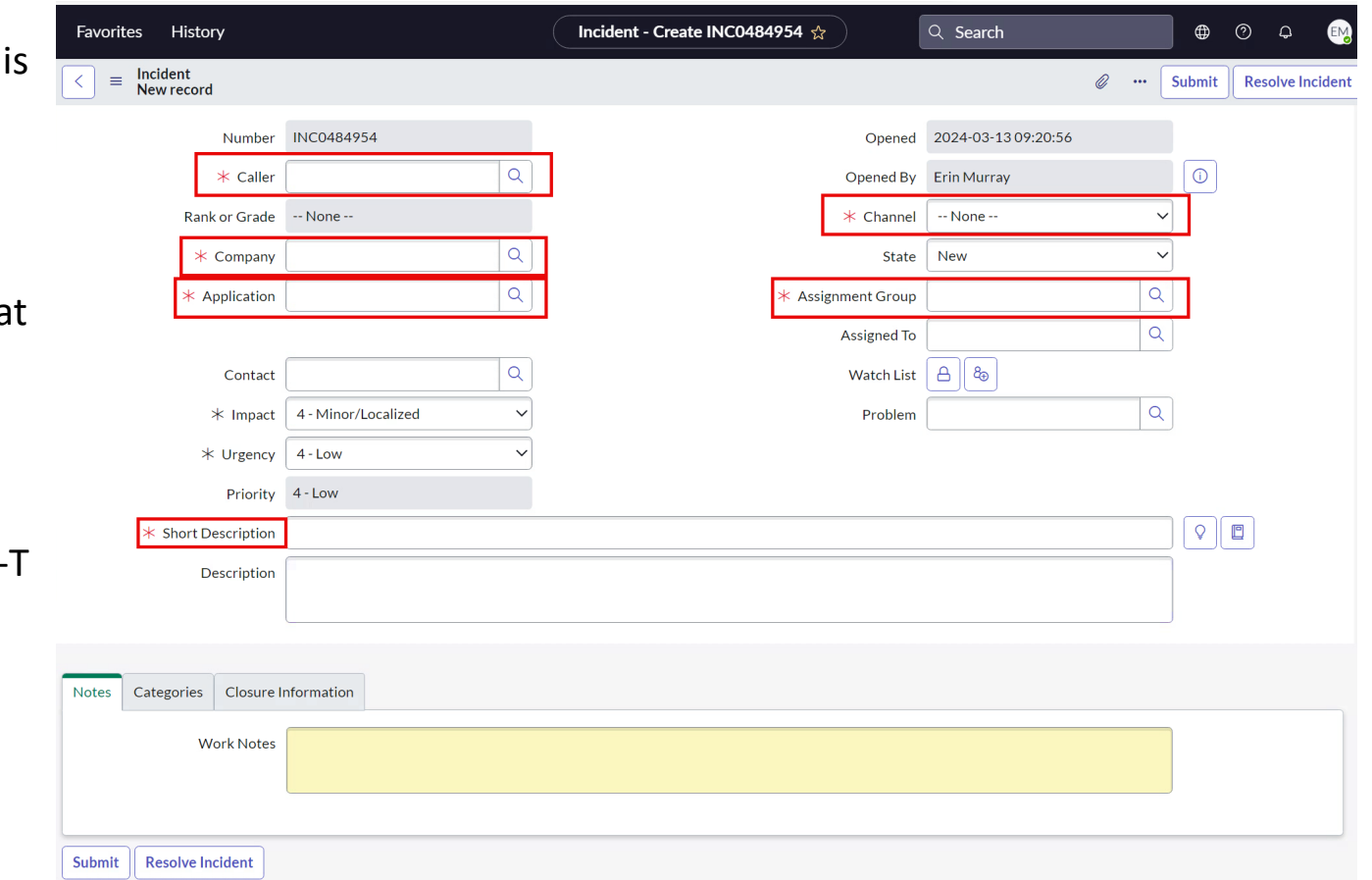

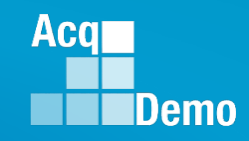

7

#### **Communicating with AcqDemo Program Office – ALTESS Help Desk - Service Now**

The template for a new Incident report will open, complete the New record with the following information:

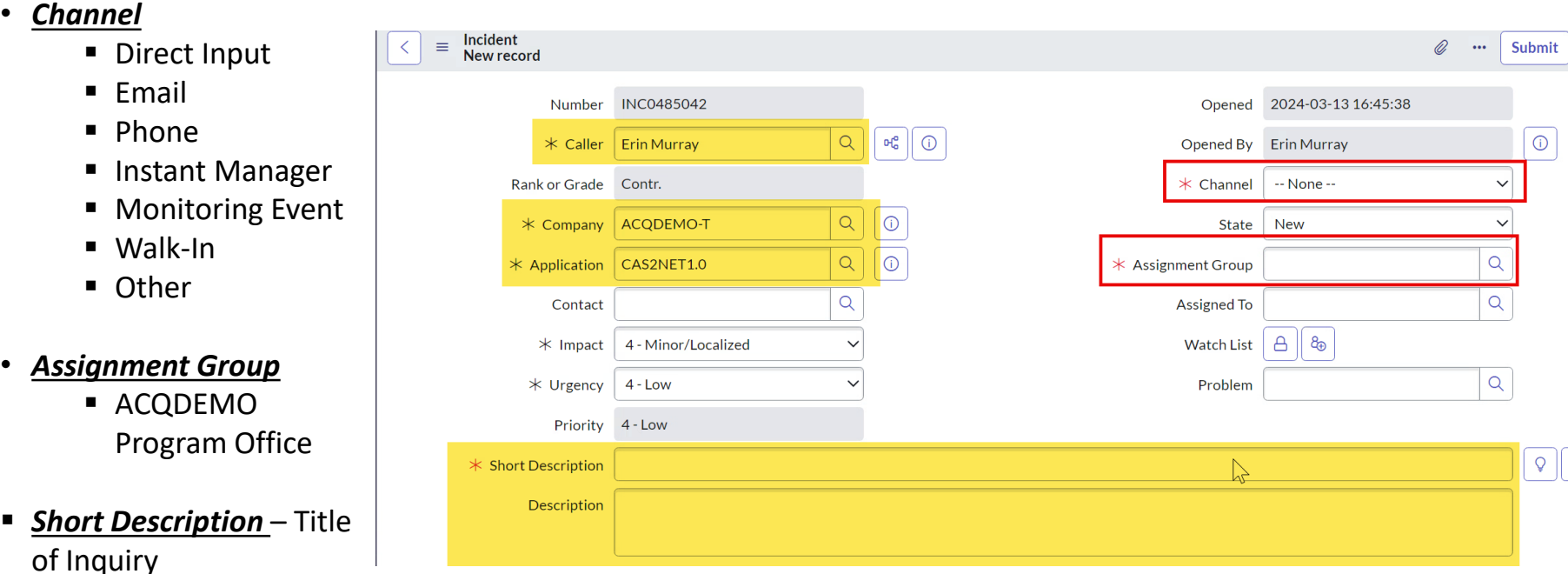

 *Description* – Additional information on the issue/problem being experienced

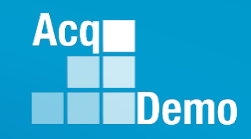

Once the incident has been entered and saved with the ServiceNow system, an email confirmation is sent confirming the creation and content of the message.

**Sender:** Altess ServiceNow Service Desk

#### *Subject:*

INC\_\_\_\_\_\_\_ - has been created

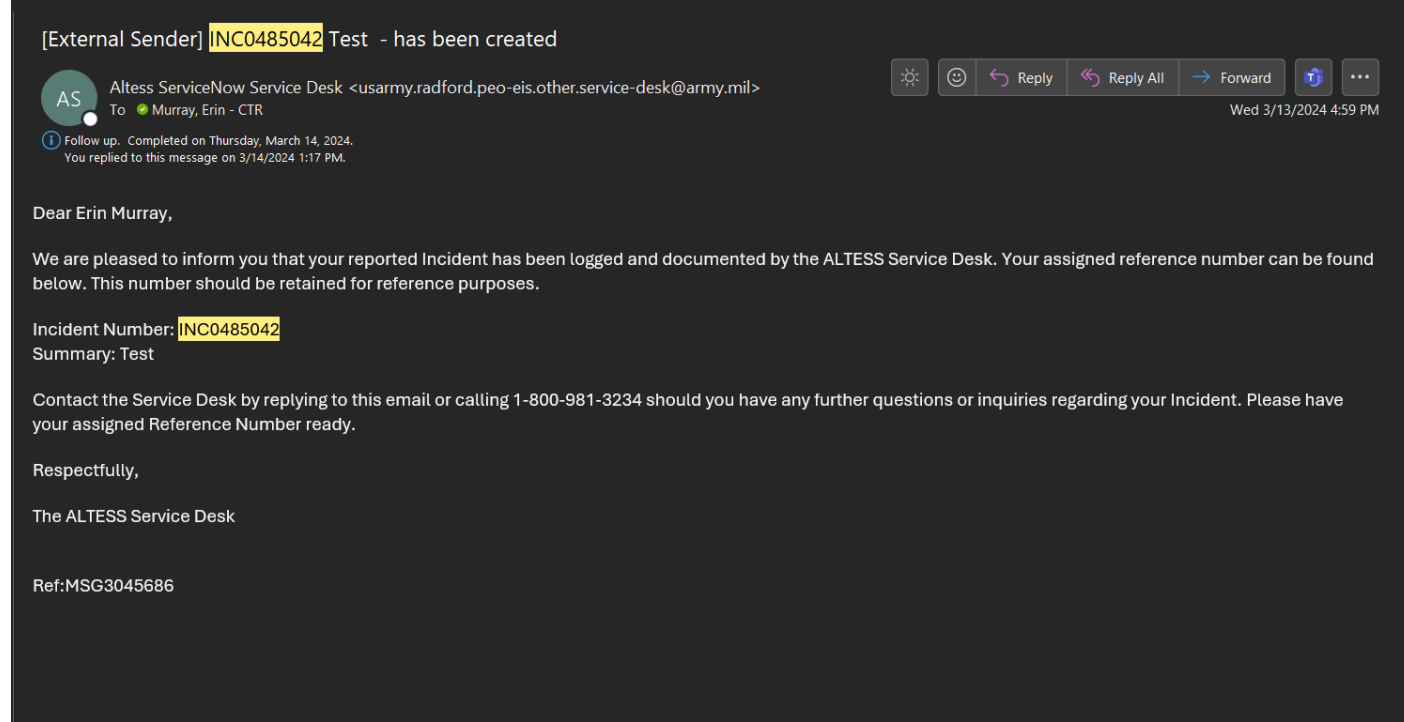

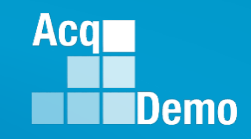

Direct messages can be sent by responding directly to the ServiceNow email address. As the processor makes updates, an email notification is also sent to the caller letting them know of the progress.

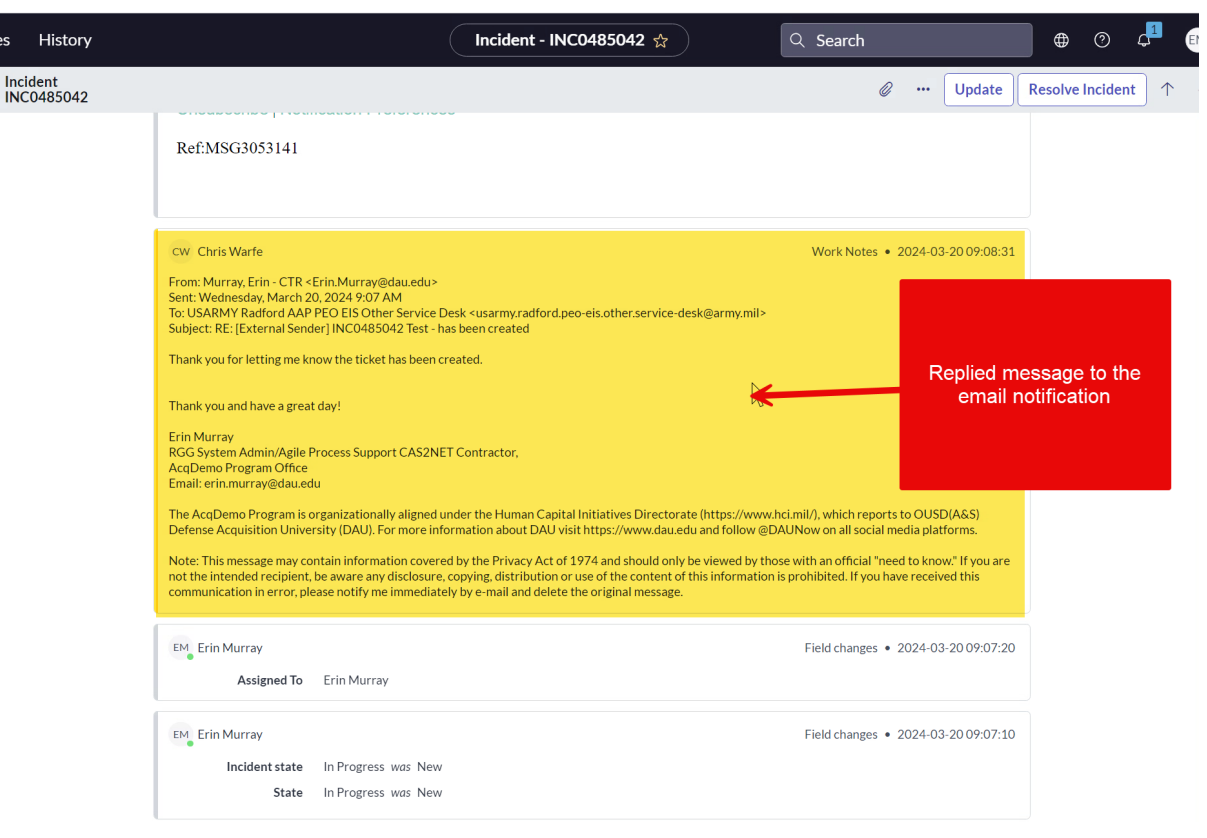

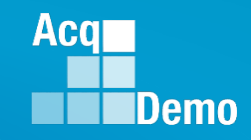

Once the incident has been resolved and closed, a confirmation email will be sent confirming the incident has been resolved.

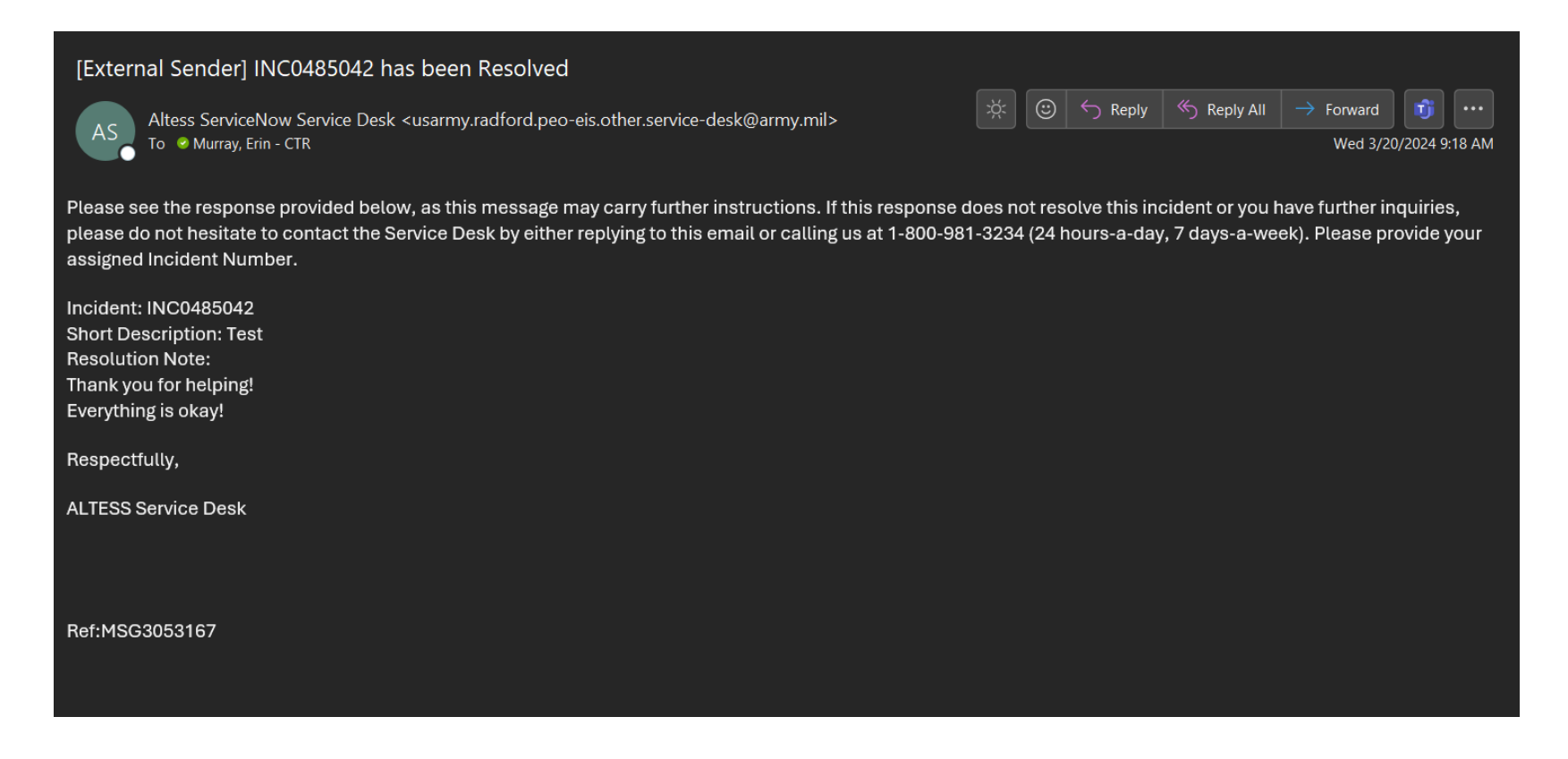

#### **Communicating with AcqDemo Program Office – AcqDemo Website - [AcqDemo.Contact@dau.edu](mailto:AcqDemo.Contact@dau.edu)**

The AcqDemo mailbox can be contacted directly through the AcqDemo website.

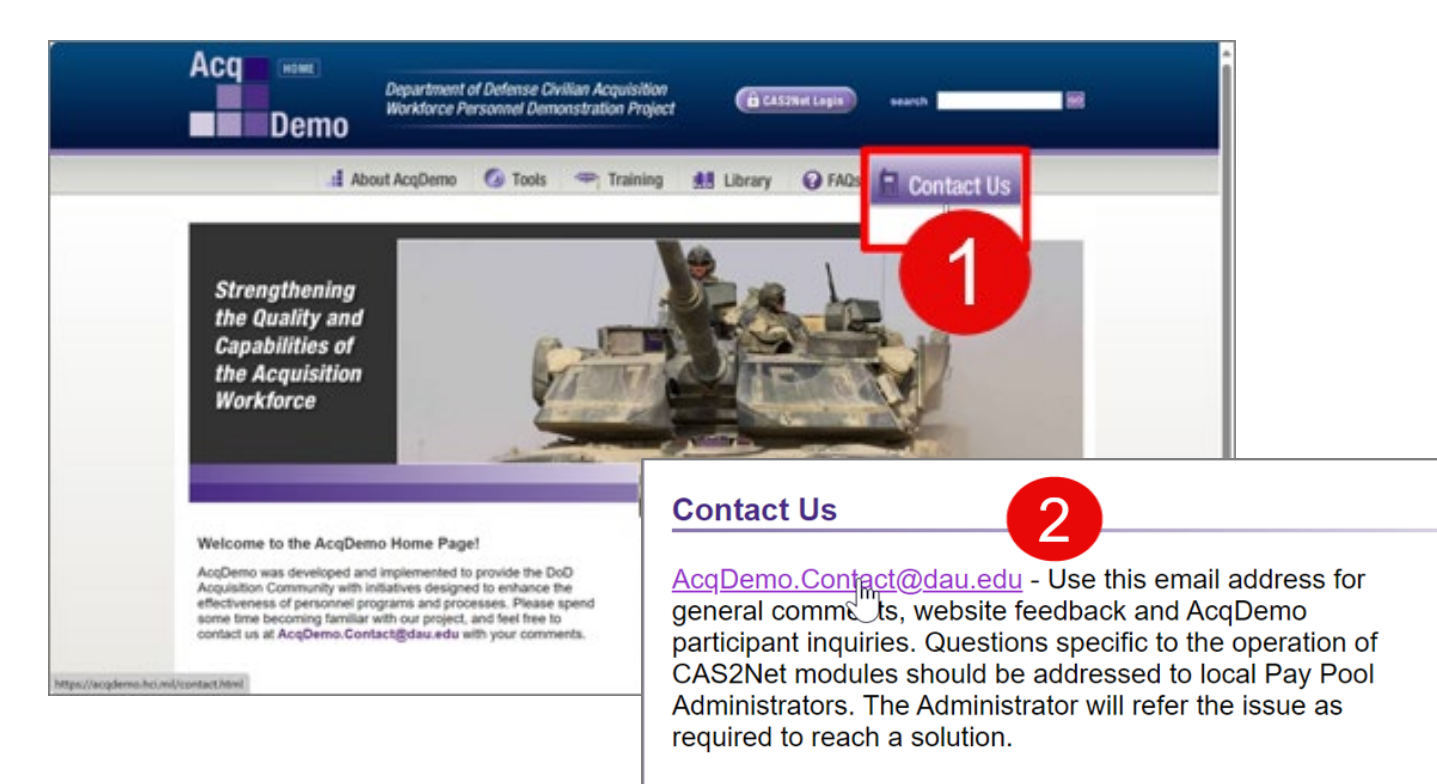

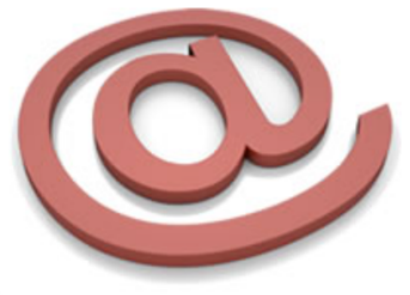

**Acgr** 

**Demo** 

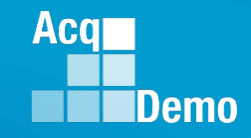

#### **Communicating with AcqDemo Program Office – AcqDemo Website - [AcqDemo.Contact@dau.edu](mailto:AcqDemo.Contact@dau.edu)**

Be sure to include the following information within request/communication to the AcqDemo Program Office:

- Name of Organization/Pay Pool
- Exact Problem and how often the issue has occurred
- Any previous history of issue, if applicable

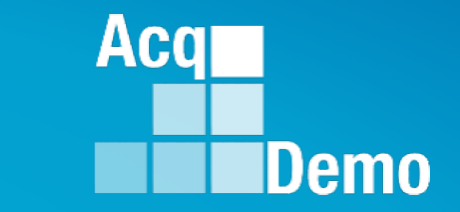

# **Midpoint Status**

## **Midpoint Status**

To check the status of pay pool midpoints

- Administrator
- Reports
- Fiscal Year Reports
- 2024
- Appraisal Status
- Select Appraisal Status **Options**
- Continue

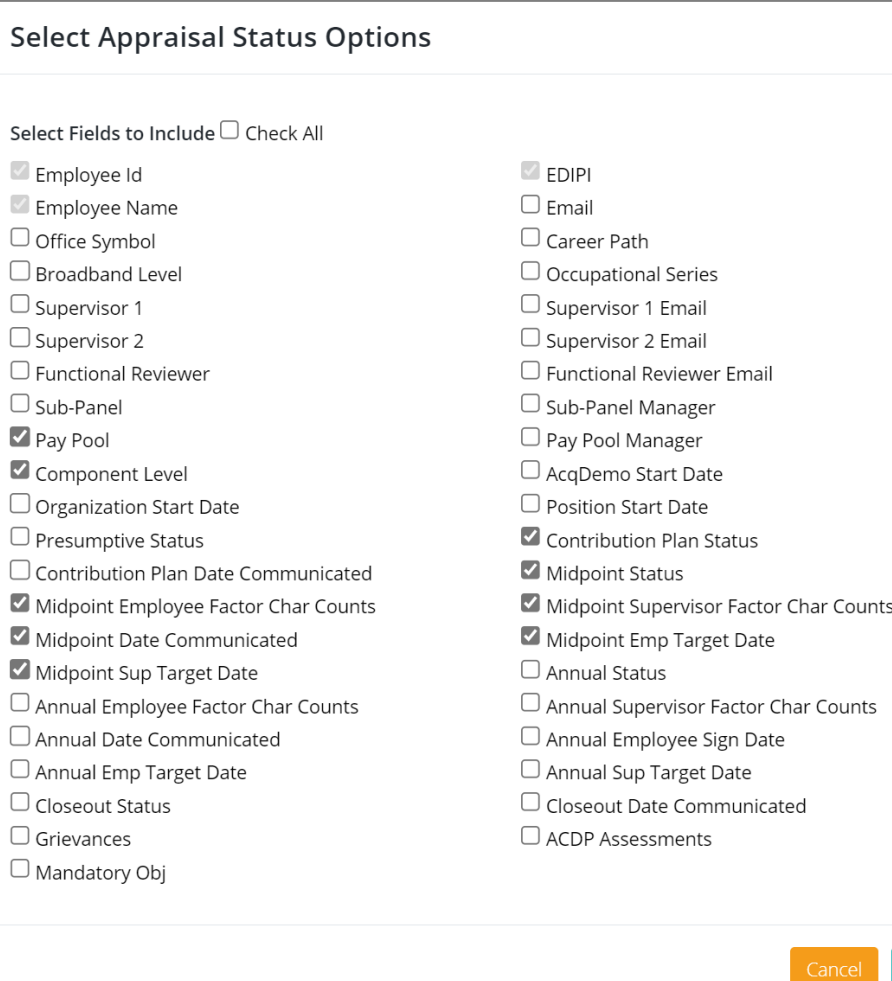

Continue

**Acqr** 

 $\times$ 

**IDemo** 

#### **Midpoint Status**

#### • **Appraisal Status report**

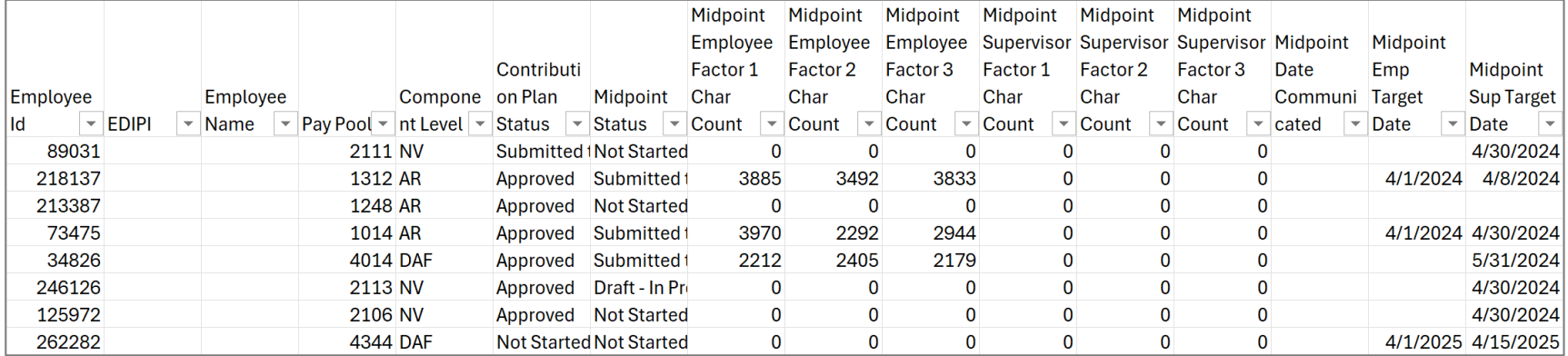

#### • **As of 9:45 am, 04-04-2024**

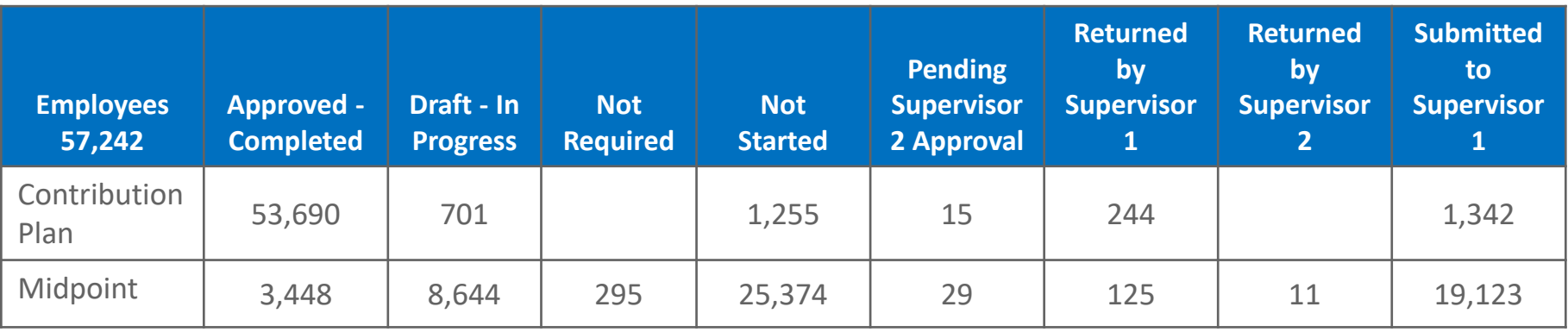

**Acqr** 

**IDemo** 

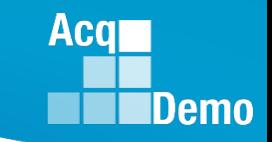

## **2024 Open Forum Schedule**

- $\checkmark$  04 January, 1pm 2:30pm ET: CCAS Pay Transactions
- $\checkmark$  01 February, 1pm 2:30pm ET: CCAS Grievance, (T) Next Higher Official Process, and Archive/Transfer
- $\checkmark$  07 March, 1pm 2:30pm ET: Assigning Mandatory Objectives, Mid-Point Review, Additional Feedback, and Closeout Assessment
- $\checkmark$  04 April, 1pm 2:30pm ET: Communicating with AcqDemo Program Office on CAS2Net and CCAS **Issues**
- o 02 May, 1pm 2:30pm ET: Reports FY-based Reports & Current Settings Reports
- 06 June, 1pm 2:30pm ET: Creating Sub-Organization Levels and Assigning Sub-Panel Managers, and User Role Assignments
- o 11 July, 1pm 2:30pm ET: Macro Free Sub Panel Spreadsheet and Compensation Management Spreadsheet (CMS) Introduction
- 01 August, 1pm 2:30pm ET: CCAS Spreadsheet Test Schedule (Offline Sub-Panel Meeting Spreadsheet, Offline CMS, Macro Free versions, and CAS2Net Online versions)
- 05 September, 1pm 2:30pm ET: Post Cycle Modules (Appraisal Status, Offline Interface, Previous Cycle Data, Sub-Panel Meeting, CMS Online, and Macro-Free CMS)
- $\circ$  12 September, 1pm 2:30pm ET: Transfer, Archive and Post Cycle Activities
- o 19 September, 1pm-2:30pm ET End of Cycle Checklist
- o 26 September, 1pm-2:30pm ET: Sub Panel Spreadsheet and CMS (Offline, Online, and Macro-Free)
- o 03 October, 1pm-2:30pm ET: Discrepancy Reports
- o 10 October, 1pm-2:30pm ET: Lock/Unlock Supervisor 1, Sub-Pay Pool and Pay Pool
- o 17 October, 1pm-2:30pm ET: Pay Pool Analysis Tool (PPAT)
- o 07 November, 1pm-2:30pm ET: Initial and Final Upload
- 21 November, 1pm-2:30pm ET: Not Final Reports and Data Complete Reports
- o 05 December, 1pm-2:30pm ET: Grievance/Grievance Window

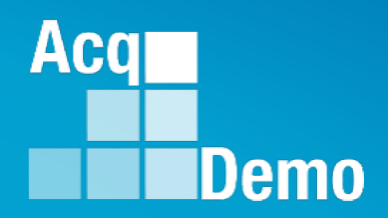

# **Open Forum Questions?**

**[AcqDemo.Contact@dau.edu](mailto:AcqDemo.Contact@dau.edu)** 

**[Erin.Murray@dau.edu](mailto:Erin.Murray@dau.edu)** 

**[Jerry.lee@dau.edu](mailto:Jerry.lee@dau.edu)**